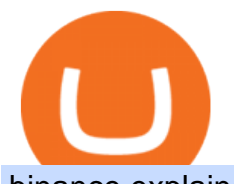

binance explained coinbase to ledger nano reddit stock predictor how to get crypto wallet cryptocurrency

The Binance Coin (BNB) Explained DailyCoin Trading Options Made Simple - 5 Perfect Strategies Inside Install/Uninstall the tastyworks Desktop Platform (Windows .

https://coincodex.com/en/resources/images/admin/guides/how-to-trade-futures/img1.png|||Binance Wallet Balance - Binance Releases A First Version ...|||1999 x 1022

https://u.today/sites/default/files/styles/1200x900/public/node-1299.jpg|||What Is Binance Coin (BNB) - Simple Explanation for Beginners|||1200 x 900

https://i0.wp.com/9to5mac.com/wp-content/uploads/sites/6/2013/10/aapl.png?resize=1600%2C1000&qu ality=82&strip=all|||iPad revenues predict AAPL stock price better than iPhone ...|||1600 x 1000

Binance exchange is currently the leading cryptocurrency trading platform in terms of daily trading volume, and BNB is used to pay for trading fees, among other things, on the platform. The token was launched in July 2017 to be used as a tool for crowdfunding in the Binance ICO.

https://cryptofu.xyz/wp-content/uploads/2018/04/Binance-RSI.jpg||Technical Analysis Practice 2 RSI(Relative Strength ...|||1280 x 1067

https://goldcoasttradingcards.net/wp-content/uploads/2021/03/2021-TRADERS-PREDICTOR-PP03-CANTE RBURY.jpg|||2021 NRL Traders Premiership Predictor - PP03 Canterbury ...|||1440 x 2048

How to use Ledger Nano X with Coinbase? Step 1: Connect the device First of all, what you need to do is to plug the device to your laptop or desktop. By entering the PIN code get access to the Ledger Live App. Step 2: Check the left side panel Have you got secure access to the live app?

http://www.studioeqdesign.com/media/catalog/product/cache/1/image/9df78eab33525d08d6e5fb8d27136e95/ p/h/photo\_1\_2\_.jpg|||Bitcoin Crypto Card - Orange Anodized Aluminum Card|||2048 x 1536

https://westernpips.com/img/blog/n39/2-leg-arbitrage-ea.png|||2 Leg Arbitrage Trading Software Westernpips Analyser 1.3|||1919 x 1037

https://www.morningbrew.com/\_next/image?url=https:%2F%2Fmorningbrew-oslo.s3.us-west-2.amazonaws.c  $om\%2F1569246681.jpg\&w=2048\&q=75|||Binance$  Launches Its U.S. Digital Asset Marketplace|||2048 x 1365

Here is a step-by-step guide on how to set up your first crypto wallet. We made it easy for newbies to get jump into the bandwagon and start investing in cry.

r/StockMarketPrediction - reddit.com

https://static.coindesk.com/wp-content/uploads/2016/02/wood-split-e1455221791249.jpg|||Bitcoin Cash Just Mined its First Block, Making Blockchain ...|||1500 x 1000

5 Easy Steps to Transfer from Coinbase to Ledger (2022)

1. Sign up Connect your crypto exchange accounts to Bitsgap via safe API. The more accounts you connect the more combinations Bitsgap will show. 2. Prepare accounts You'll need at least fiat currency (EUR, USD, etc) on one exchange and a cryptocurrency (ETH, BTC, etc.) on the other exchange for arbitrage tool to work properly. 3. Make profit

https://www.coinigy.com/assets/img/charts/5ec2599f574d8.png|||Binance Chart - Published on Coinigy.com on May 18th, 2020 ...|||1332 x 803

https://miro.medium.com/max/1200/1\*19fqi0qxaosFHjJmmwQAUA.jpeg|||Welcome Emilie Choi, Coinbase Vice President of Corporate ...|||1200 x 900

https://www.haasonline.com/wp-content/uploads/binance-us-trading-bots.png||Binance.US HaasOnline|||2174 x 1359

https://www.cryptoarabe.com/wp-content/uploads/2020/04/Screen-Shot-2020-04-23-at-12.27.42.png|||Binance Smart Chain - Binance Smart Chain Welcomes Another ...|||2768 x 1214

https://coinjournal.net/wp-content/uploads/2020/09/Hassan-Maishera.jpg|||Hassan Maishera, Author at Coin Journal|||1110 x 1408

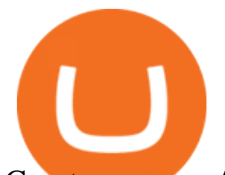

Cryptocurrency Arbitrage: The Complete Beginners Guide - Zipmex

Binance cryptocurrency exchange - We operate the worlds biggest bitcoin exchange and altcoin crypto exchange in the world by volume Exchange Blockchain and crypto asset exchange

https://www.crowdfundinsider.com/wp-content/uploads/2018/03/Binance-1.jpg|||Digital Assets Derivatives Exchange Mettalex Deploys Smart ...|||1200 x 800

Executive Summary. Coinbase is a marketplace for buying and selling cryptocurrencies. Apart from trading, the company offers solutions that allow customers to store assets, use a Coinbase credit card, learn about cryptos, or allow your online store to accept crypto payments. The business model of Coinbase is centered around the fees it charges for trading cryptocurrencies.

Binance Developing Crypto Exchange in Indonesia Exchanges .

Gutscheine Review 2021 - Get a 20% Fee Discount

https://bitfalls.com/wp-content/uploads/2017/08/Screenshot-2017-08-23-17.51.44.png|||No Software Bitcoin Mining Lost Bitcoin Private Key ...|||1712 x 802

https://kroisos.io/wp-content/uploads/2021/06/d6eafe6d-f657-41e6-ac75-ee13b6099b4e-1536x864.png|||Multi -Assets Mode on Binance: How It Works and What You ...|||1536 x 864

Binance is the world $&\#39$ ; largest crypto exchange platform regarding daily trading volume. It got founded by Changpeng Zhao in 2017. Binance  $&\#39$ ; current headquarters is in the Cayman Islands, Mahe, Seychelles, and its net worth are more than \$90 billion. It partnered with Simplex and acquired WazirX in 2019.

https://external-preview.redd.it/gVSFzelkrfpTFqEX4I3\_0XJ4-noQF1AKEqXkqer3fk4.png?auto=webp& s=487fc67a198e86a1b7ff9f36fc9cfb6a3d62694f|||Binance Manipulation Proof : RequestNetwork|||1354 x 826 Buy/Sell Bitcoin, Ether and Altcoins - Binance

Coinbase vs. Ledger Nano S: What is the Best Way to Store .

https://media.marketrealist.com/brand-img/qcM3UhlOd/0x0/alexis-ohanian-1618417265542.jpg|||Alexis Ohanian's Net Worth Is Uncertain As Coinbase Goes ...|||1200 x 800

Where do I download the tastyworks desktop platform? To download our trading platform head to our homepage, tastyworks.com, then navigate to the Technology section or click here. The tastyworks desktop platform is the same platform you  $&\#39$ ; Il see when watching the tastytrade broadcast. The tastyworks desktop platform can be installed on a Mac or PC.

https://block-builders.net/wp-content/uploads/2021/01/Binance-Interface-zum-Kauf-von-Kryptowahrungen.pn g|||Binance or Coinbase which crypto exchange is the best ...|||3394 x 2186

7 Reddit Stocks To Buy if The Meme Stocks Trend Has Runway If the r/WSB phenomenon isn't going anywhere, these stocks may have a path to bounce back to their past highs

https://news4c.com/wp-content/uploads/2018/07/Binance.png|||Binances Funds Are Safe The Exchange Offers Zero-Fee ...|||2000 x 1000

https://blog.vectorcrypto.com/wp-content/uploads/2021/04/Chart-Trading-BNB-BUSD-1536x829.jpg|||How Does The BNB Token Work? Learn the History of Binance ...|||1536 x 829

Binance Coin (BNB) Explained Things to Know & amp; How to Buy

How to Get a Cryptocurrency Wallet? Coinpedia

Build a Crypto Portfolio - Buy Bitcoin & amp; Crypto Instantly

https://cdn.vox-cdn.com/thumbor/niKr3iEHqYHTX1hd23xeVLKw1W8=/0x0:1200x630/2120x1413/filters:fo cal(504x219:696x411)/cdn.vox-cdn.com/uploads/chorus\_image/image/63589006/adobestock\_14111173.0.jpe g|||Keys to success include self-awareness and conscious ...|||2120 x 1413

Job Requirements) Motivated by Coinbases mission and creating a seamless support experience for our global customer base. Ability to work in a defined shift, as required by the business. Weekend support may be required. Minimum of 3 years of relevant experience in financial services, crypto, technology, and/or customer support.

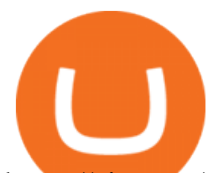

https://cimg.co/w/rw-gallery/0/5e9/c6fa9ac8ac.jpg|||Binance Review (2020) - Should You Use It?|||1915 x 888 https://3commas.io/blog/wp-content/uploads/2018/12/cryptocurrency-bot-trading.jpeg|||10 Must-Have Tips For Cryptocurrency Bot Trading|||2000 x 1178

https://i1.wp.com/mikiguru.com/wp-content/uploads/2021/08/binance-coin-t.png?resize=1536%2C864& ssl=1|||Binance Coin (BNB) Explained and it Meaning - MikiGuru|||1536 x 864

Digital Asset Management - #1 DAM System - Bynder - Official

Ledger.com - Ledger - State-Of-The-Art Security

https://i.redd.it/dwe7b06fhd501.png|||Can someone please explain what this depth chart in ...|||2560 x 776 Coinbase buys futures exchange FairX for crypto derivatives .

Crypto arbitrage or Bitcoin arbitrage is the process of buying cryptocurrencies from one exchange at low prices and selling them in another exchange where the prices are high. Users can do it manually which take time while use of automated cryptocurrency arbitrage bot platforms are the process more efficient and profitable.

Binance set to develop Indonesian-based digital asset exchange

https://finbold.com/wp-content/uploads/2021/05/binance-fees-explained.png|||Binance Fees Explained | How Much It Costs to Trade Crypto ...|||1200 x 800

Hello Stock-Picks Redditors, What do you all think of Reklaim (OTCQB: MYIDF)? Company Overview. Founded in 2018 and with offices in New York & amp; Toronto, Reklaim is a company driven by the evolution of data and privacy.

Binance will launch a new digital asset exchange in Indonesia through a joint venture with a consortium led by MDI Ventures, an investment arm of Telkom Indonesia. Explore Billionaires

https://i.pinimg.com/originals/ca/11/d6/ca11d602a0ff6d7b8840e40a290951b3.jpg||[Een Digital Asset Exchange (DAE) is een nieuwe generatie ...|||1440 x 787

https://bitsgap.com/content/images/2019/01/fud.png|||What does Fear Uncertainty and Doubt (FUD) mean in ...|||1696 x 927

Coinbase is a registered MSB in the US, and registered as an electronic money institution by the Financial Conduct Authority in the UK (Firm Reference Number: 900635). In the UK, we are registered with the Information Commissioner $&\#39$ ; Office (ICO) to handle personal information. Our registration number is ZA183172.

https://algotrading-investment.com/wp-content/uploads/2020/08/ZigZag-Indicator-for-Stock-Market-1030x10 07.png|||ZigZag Indicator for Stock Market Free Download|||1030 x 1007

Where to Get a Crypto Wallet: What Are the Key Types of Crypto Wallets. Online Wallets. If youre about to create a crypto wallet, you are faced with a choice. That is, there is a place for crypto wallet comparison. The . Computer & amp; PC Wallets. Mobile Wallets. Hardware Wallets. Paper Wallets.

https://finematics.com/wp-content/uploads/2021/03/trilemma-2048x1112.png|||Binance Smart Chain and CeDeFi Explained Finematics|||2048 x 1112

Applying for a Coinbase business account Coinbase Pro Help

Crypto Arbitrage: How It Works & amp; Trading Strategies SoFi

Binance To Launch Crypto Exchange In Indonesia With Countrys .

On getting exposed on how to transfer from Coinbase to ledger nano s wallet, you should also take note of the transfer fees. Well, Coinbase usually has flat fees on it  $&\#39$ ; spread for all transactions with them which include purchases, sales, and withdrawals. But it  $&\#39$ ; fees depends on how much you want to pay, transferring from Coinbase to ledger nano s might take a range of 30 minutes to 3 days depending on the amount of traffic on the block within that period and also on the amount paid by the .

Business ProfileforCoinbase, Inc. Financial Services. Business Profile. Coinbase, Inc. 100 Pine St Ste 1250. San Francisco, CA 94111-5235. https://www.coinbase.com/. Email this Business. (888) 908.

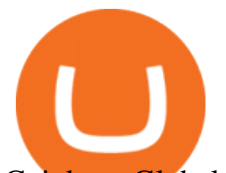

Coinbase Global Inc. is acquiring futures exchange FairX in its biggest step yet toward expanding into crypto derivatives. Already registered with U.S. regulators, the firm could give Coinbase the edge it needs in getting a derivatives marketplace up and running. Terms of the deal were not provided. This is the most important stepping stone .

Mastercard has partnered with cryptocurrency exchange platform Coinbase to make purchasing NFTs easy for everyone, the companies said on Tuesday. The partnership will allow people to purchase NFTs,.

How to Install or Uninstall the tastyworks desktop platform .

Cryptocurrency arbitrage made easy: A beginner $&\#39$ ; guide.

https://cdn.vox-cdn.com/thumbor/5p\_QXrDRMz2WE1yOqJ-75aDc82k=/0x190:4000x2857/1200x800/filters:f ocal(0x190:4000x2857)/cdn.vox-cdn.com/uploads/chorus\_image/image/42686938/20141019\_krj\_ss1\_0240.J PG.0.jpg|||2014 NFL Winning Stats Predictor Picks: Week 8 - Stampede Blue|||1200 x 800

Binance and Telkom Indonesias MDI to Develop a Local Digital Asset Exchange. by Fintechnews Indonesia December 16, 2021. Crypto exchange platform Binance has established a joint venture with a consortium led by MDI Ventures to develop a new Indonesian-based digital asset exchange. MDI is a US\$830+ million multi-stage venture capital arm of Indonesias largest telecoms company, Telkom Indonesia.

https://public.bnbstatic.com/image/cms/blog/20191031/591e62c9-8bc2-4e98-b187-ecf4895be1e9.png|||Binanc e Launches Futures Trading on its Android App ...|||1600 x 900

https://miro.medium.com/max/4000/1\*Hru-gz2tFd-07csjnGhN4w.png|||Understanding the Internals of Crypto-Exchanges Using ...|||2000 x 1125

Binance Developing Crypto Exchange in Indonesia Binance has formed a joint venture with a consortium led by Telkom Indonesias \$830-million venture capital arm. Binance aims to expand the blockchain ecosystem in Indonesia with the development of a new Indonesian-based digital asset exchange. Binance Building Cryptocurrency Exchange in Indonesia

Arbitrage is the concept of buying and selling cryptocurrency simultaneously but on different markets. This is because of the potential profit possible due to the price difference between the markets. This is not some revolutionary new concept, but a very old one which is used in all markets.

https://www.crypto-reporter.com/wp-content/uploads/2018/03/binance.jpg|||Binance to launch decentralized cryptocurrency exchange|||1200 x 800

The Basics of Support and Resistance Explained Binance.US Blog

https://theblockcircle.com/wp-content/uploads/2021/06/1179-digital-asset-exchange-binance-launches-nft-inn ovator-creators-program-accepting-applications-until-may-31-crowdfund-insider.jpeg|||Digital Asset Exchange Binance Launches NFT Innovator ...|||1280 x 960

In-App Trading Inspiration. Everyone goes through traders block. It happens. Thats why we pump fresh insight straight into the tastyworks platform. We have a dedicated feed where you can see what really excites our select traders, and we provide access to a live video stream where you can watch smart traders tackle the markets in real time.

If you $&\#39$ ; re looking for instructions on how to install the tastyworks desktop platform on a Mac, then click here. Under the DESKTOP heading, click on the DOWNLOAD NOW button. Another window will pop up with more specific information on the system and network requirements. Click the red DOWNLOAD INSTALLER button.

Coinbase Wallet vs Ledger Nano S Wallet - Which Wallet Is .

Binance and Telkom Indonesias MDI to Develop a Local Digital .

https://atomicwallet.io/images/press-kit/atomic\_wallet\_logo\_white\_horizontal.png||Press Kit | Atomic Wallet|||3098 x 1280

P2P (Peer to Peer) trading is also known as P2P (customer to customer) trading in some regions. In a P2P trade user directly deals with his/her counterparty, exchanging the fiat asset offline and confirming the transaction online. Once the offline fiat asset exchange is confirmed by both parties, the digital asset is released to the buyer.

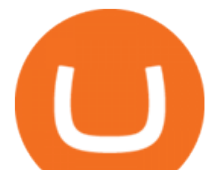

https://cdn.publish0x.com/prod/fs/cachedimages/2352014313-1f7dc50c7b856ab22d9b8cb757271e41cc7d407a e83846c0159dde72f30203f5.jpeg|||Defi on Binance Chain and BSC (CeDefi) (last updated Oct ...|||1574 x 885 https://public.bnbstatic.us/20191101/90708778-f9be-4b00-921c-6a7c8f498b5f.png|||Binance.US Blog|||1600 x 900

Coinbase will let you use Mastercard to buy NFTs on its .

Stocks - Investing and trading for all - reddit

Easy Guide: How to Set up Your First Crypto Wallet - YouTube

https://cdn.vox-cdn.com/thumbor/pN1vo7cJUmoPVe2osnzs-iYchWQ=/0x172:2933x2127/1200x800/filters:fo cal(0x172:2933x2127)/cdn.vox-cdn.com/uploads/chorus\_image/image/21838733/20131020\_jla\_ss1\_723.0.jp g|||2013 NFL Winning Stats Predictor Picks: Week 8 - Stampede Blue|||1200 x 800

https://crypto-explained.com/wp-content/uploads/2020/05/exchange-btc-for-nano-e1588846711867-1520x821 .png|||Nano Crypto Binance The World's Leading Blockchain ...|||1520 x 821

https://captainaltcoin.com/wp-content/uploads/2019/02/binance-jersey-review-1300x866.jpg|||Binance Jersey Review 2020 - How safe is the new fiat ...|||1300 x 866

Crypto Arbitrage Trading: How to Make Low-Risk Gains

https://finbold.com/wp-content/uploads/2020/01/In-depth-Binance-Review-2020-Buy-Sell-Crypto.jpg|||Binanc e Review 2021 | Buy  $\&$ amp; Sell Crypto | Fees, Pros, Cons|||1500 x 900

Binance vs. Dasset vs. Kraken vs. SIX Digital Exchange (SDX .

The Coinbase business model - How do they make money?

https://public.bnbstatic.us/20191101/16572e16-f192-4ba9-b95d-a88b912d3f2a.png|||Binance.US Blog|||1600 x 900

stock market prediction for the 08th nov. In this video I make a prediction for the next week coming. you can hear me live scanning and analyzing the stocks . most of videos out there give down and up opportunities without making any decision. so I try to change it by showing how I prepare to trade each week. tastyworks trading

https://engamb.sfo2.digitaloceanspaces.com/wp-content/uploads/2020/10/22154311/BNB-1-1.png|||Has Binance Coin paved for itself a profitable position ...|||1783 x 866

https://btcisawesome.com/wp-content/uploads/Screenshot-2021-08-05-at-15.34.19.jpg|||Binance Suspends Ethereum (ETH) Withdrawals and Deposits ...|||1200 x 1145

Gutscheine Review 2021 - Get a 20% Fee Discount

Steps to send Polkadot from Coinbase to your Ledger device . Open Ledger Live and add a Bitcoin account to your Ledger by clicking on the Accounts on the left hand side menu of Ledger Live and selecting the add account button in the top right hand side of the screen. Ledger Live will prompt you to select which asset youd like to add an account for.

https://d2shvezvv4hf5p.cloudfront.net/wp-content/uploads/2019/06/02113327/Well\_Written\_Job\_Description s\_1st\_person\_and\_2nd\_Person\_\_\_Ongig\_Blog.jpg|||7 Examples of Well Written Job Descriptions [With Tips ...|||1284 x 1818

tastytrade Platforms Tune In From Anywhere tastytrade

How To Create A Cryptocurrency Wallet (A Step-By-Step Guide)

Binance Making Crypto Exchange Easier for You.

https://goldcoasttradingcards.net/wp-content/uploads/2021/03/2021-TRADERS-PREDICTOR-PP09-NORTH-QLD.jpg|||2021 NRL Traders Premiership Predictor - PP09 North QLD ...|||1448 x 2040

Details for Tastyworks Platform Download and Related Queries

Binance Explained. The Binance Exchange is one of the most popular cryptocurrency exchanges on the planet that offers trading in plenty of virtual coins. Some of the most popular are Bitcoin (BTC), Ethereum (ETH),

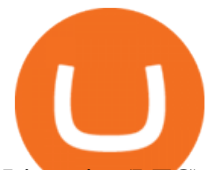

Litecoin (LTC), and the Binance Coin (BNB). Binance as an exchange offers the users the ability to trade cryptocurrencies.

Predict the best performing stock of 2021 and receive a .

https://blackboxbusinessplans.com/wp-content/uploads/edd/2018/03/bitcoin-3089728\_1920.jpg|||BitCoin

Broker Website Business Plan Template - Black Box ...|||1920 x 1080

NLP for Stock Market Prediction with Reddit Data

https://lh3.googleusercontent.com/Gm7UPEoAW4X-HSG76UqTH8S6atb4t5G1EctNfGlDRShj9-yvM-Nvcbu -w6w7JP6Kav0fFy7xG75Yj3LJD-G2jtMdRzdQ9uu5xKcXXFlXLrrpBjYWrh0iKMIL6r57Ch9iQrTIM-vw|||e Gold Listed on Binance-Powered Tokocrypto, The Leading ...|||1600 x 900

https://cryptoast.fr/wp-content/uploads/2019/09/ledger-nano-tuto-review-avis.jpg|||Tuto : Comment utiliser son portefeuille Leger Nano S|||1600 x 800

Transfer Your Crypto Assets From Coinbase To Ledger. If playback doesn't begin shortly, try restarting your device. Videos you watch may be added to the TV' watch history and influence TV recommendations.

Go to www.myetherwallet.com. As a matter of security, dont trust even the link I just offered you. Type that into your browser directly and make sure there is a little lock symbol next to the.

http://www.bitcoincoupons.org/wp-files/bitcoincoupons.org/2020/06/ledger\_logo-1024x1024.jpg||[Ledger Discount Code Promo Code|||1024 x 1024

Crypto arbitrage trading is a great option for investors looking to make high-frequency trades with very low-risk returns.

https://preview.redd.it/tqxdt42b8kl51.jpg?auto=webp&s=d6980efb0555ff736b2ff278c21deda9eae39e8e||| Can someone explain... : binance|||1080 x 2312

https://tonyy.in/assets/img/2017/08/trade-screen2.png|||Guide to Buying Binance Coins (BNB) | Aeto |||2880 x 1560

https://goldcoasttradingcards.net/wp-content/uploads/2021/03/2021-TRADERS-PREDICTOR-PP08-NEWCA STLE.jpg|||2021 NRL Traders Premiership Predictor - PP08 Newcastle ...|||1448 x 2048

Cryptocurrency arbitrage is a strategy in which investors buy a cryptocurrency on one exchange and then quickly sell it on another exchange for a higher price. Cryptocurrencies like Bitcoin trade on hundreds of different exchanges, and sometimes, the price of a coin or token may differ on one exchange versus another.

How to get set up. Step 1: Go to Binance Website. Click here to go to Binance, the link will open in new window so you can still follow this guide. I would bookmark the . Step 2: Complete the Sign-Up Process. Click on the Register button which is located in the right corner of the webpage and .

A Beginners Guide to Futures Trading (Website) Binance

How to set up a crypto wallet: Choose a trusted platform. Look for security, ease of use, and compliance with government and financial regulations. The most popular one is Coinbase. Make your account. Enter your information and choose a secure password. Make sure you use a 2-step verification (2FA) .

https://i.pinimg.com/originals/92/de/97/92de97642ac8b1f84f796d4ae76b135e.png|||Malta-based digital asset exchange, Binance, has announced ...|||1200 x 800

Crypto Arbitrage executium Trading System

https://public.bnbstatic.com/image/cms/blog/20200923/c475ce20-b3b5-4be7-bde5-ebfd6e5af8ec|||Binance Futures Announces \$1 Trillion in YTD Trading ...|||1600 x 900

https://cdn.bytesin.com/wp-content/uploads/2018/05/Binance-advanced-view.jpg|||Binance Exchange Review: A beginners's guide|||1920 x 949

https://www.blockchain.com/static/img/wallet/wallet-security.png|||Blockchain.com Wallet - Store and Invest in Crypto|||1075 x 982

Coinbase - Buy and Sell Bitcoin, Ethereum, and more with trust

How To Use Ledger Nano X With Coinbase (9 Easy Steps .

How to Get a Crypto Wallet: Best Cryptocurrency Wallet 2020 .

## binance explained coinbase to ledger nano reddit stock pred

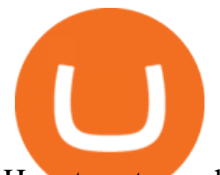

How to set up a hosted wallet: Choose a platform you trust. Your main considerations should be security, ease of use, and compliance with government and financial regulations. Create your account. Enter your personal info and choose a secure password. Its also recommended to use 2-step verification .

https://miro.medium.com/max/3200/0\*F6VJE3FYe\_2Sk4Pa|||BUOYSTOCKS LTD|||1600 x 901

https://miro.medium.com/max/3838/1\*bp4PX0grSOoFXUqosXt7OA.png|||Binance intro Cryptociety Explanation Series. | by ...|||1919 x 972

https://i0.wp.com/1stminingrig.com/wp-content/uploads/2018/05/61Dx-t7FYlL. SL1200.jpg?fit=1200%2C8 00&ssl=1|||Digital BitBox - Cryptocurrency Hardware Wallet - 1st ...|||1200 x 800

https://bitpay.com/blog/content/images/2020/04/BUSD-Announcement-Blog-Image-1.jpg|||BitPay Binance Partnership Brings BUSD to BitPays Global ...|||2000 x 1313

https://s3.amazonaws.com/cdn.freshdesk.com/data/helpdesk/attachments/production/43113369550/original/q

UwJXyYQEkacv8tb5Ma5VeAd3ZjbDoOK6g.png?1583162444|||How to install or uninstall the tastyworks platform on a ...|||1138 x 787

https://image.cnbcfm.com/api/v1/image/106912016-1626438957428-gettyimages-1232945042-BC\_Cancelled March2021\_5997.jpeg?v=1626439187|||Crypto exchange Binance stops selling digital versions of ...|||5000 x 3314

https://atomicwallet.io/images/press-kit/atomic\_wallet\_logo\_dark\_rounded.png||Press Kit | Atomic Wallet|||1800 x 1800

Tastyworks Download Platform Link The Tastyworks download platform link steps: Step 1: Open an account: Tastyworks Account Opening Online Form Step 2: If you have an account, you can use the following link to the download tastyworks platform page: Tastyworks Desktop Platform Download If the download link redirects to Tastyworks page without automatically starting the download, scroll down .

Binance.US does NOT provide investment, legal, or tax advice in any manner or form. The ownership of any investment decision(s) exclusively vests with you after analyzing all possible risk factors and by exercising your own independent discretion. Binance.US shall not be liable for any consequences thereof.

https://www.coinigy.com/assets/img/charts/5f7dd9f10a962.png|||Binance Chart - Published on Coinigy.com on October 7th ...|||1332 x 800

https://get.pxhere.com/photo/money-business-cash-bank-american-currency-dollar-banking-rich-casino-luck-f inancial-savings-success-finance-wealth-investment-banknote-save-money-dollars-making-money-saving-mo ney-613440.jpg|||Free Images : business, cash, bank, american, currency ...|||3072 x 2048

Videos for Cryptocurrency+arbitrage

Is deep learning for stock prediction a huge scam? The insane amount of papers and articles regarding people using LSTMs, GRUs, CNNs and whatnot for predicting stock prices is driving me mad. At the end of the day all their fancy models just replicate the previous day values.

Coinbase is a regulated cryptocurrency exchange and the market leader with an 11% share of the market. Coinbase offers over 55 different coin offerings and trades over \$300 billion in quarterly volume. Coinbase sees market opportunity through entry of new investors, introduction of new currencies, and consolidation of exchanges.

https://i.pinimg.com/originals/6f/cf/94/6fcf94843ac46f4726fad1ba20e22172.jpg|||Binance Cloud Solution to Support Digital Asset Exchange ...|||1170 x 780

Stock Picks: The place to discuss day trading, stock . - reddit

https://cryptoprocessing.com/images/wallet-desc-3.png|||Best Crypto Wallet, Digital Wallet, Bitcoin Wallet Online ...|||1230 x 874

https://gblobscdn.gitbook.com/assets%2F-M6CjLe1Bz1VSFiakrFB%2F-M6DSKuR9PHOQ0OUtnXD%2F-M 6DUJfpPAfgmeQ1J2JJ%2F5.1.png?alt=media&token=0568184c-ffc7-4429-800a-9271d3cfbc14|||How to create an account in Binance - Brokerst|||1800 x 1200

Find Out How to Use Binance: The Complete Binance Tutorial

https://pooldax.com/blog/wp-content/uploads/2021/05/Risk-Free-Profit-With-Arbitrage-Trading\_MD-2048x1 365.jpg|||Risk-Free Profit With Arbitrage Trading|||2048 x 1365

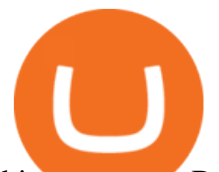

binance.com - Buy/Sell Bitcoin, Ether and Altcoins

https://static.askrypto.com/uploads/2020/09/Binance-To-Provide-Trading-Services-For-Mainland-Chinese-Cu stomers-Despite-The-Local-Ban.png|||Binance CEO Wishes More Defi-Based Ethereum Projects to ...|||1920 x 1080

How To Get A Wallet Address For Cryptocurrency Protrada

https://www.coinigy.com/assets/img/charts/5cb759a36b1ca.png|||Binance Chart - Published on Coinigy.com on April 17th ...|||2352 x 1123

Details for Tastyworks Downloaded Desktop Platform and .

http://wikicrypto.com/wp-content/uploads/2017/07/CEX.IO\_-1.jpg|||WikiCrypto's CEX.IO Exchange Review for Beginners|||1024 x 768

A Beginners Guide to Futures Trading (Website) Deposit USDT, BUSD into your USD-M Futures account as margin, and other Coins e.g. BTC into your COIN-M Futures as margin. Select the level of leverage to your preference. Choose the appropriate order type (buy or sell) Indicate the number of .

tastytrade content is provided solely by tastytrade, Inc. (tastytrade) and is for informational and educational purposes only. It is not, nor is it intended to be, trading or investment advice or a recommendation that any security, futures contract, transaction or investment strategy is suitable for any person.

https://coincheckup.com/blog/wp-content/uploads/2020/07/wsot.png|||200 BTC Is Up for Grabs - Join the CoinCheckup team in the ...|||1604 x 902

https://s3-ca-central-1.amazonaws.com/cdn.hedgetrade.com/wp-content/uploads/2019/03/29033219/binance.p ng|||Top 5 Tools for Crypto Asset Management - HedgeTrade Blog|||1024 x 1024

Videos for Coinbase+business

Binance staking options explained. Beginner tutorial for all possible options to stake your funds on Binance for more rewards. Never leave your assets idle, get more passive income. All videos uploaded to my channel are done with educational purpose, but please note that they are based on my personal experience and my personal opinions.

https://miro.medium.com/max/1400/1\*SHBbpc34rMRClRvaEOT3GA.png|||Binance Digital Exchange Soaring High In 2019 | by ...|||1400 x 787

Worlds Largest Digital Asset Exchange Binance Reveals 10 Fundamental Rights of Crypto Users Global crypto exchange Binance ran their first ad ever, warning readers of Londons Financial Times not to let the headlines fool you when it comes to crypto.

https://bitsgap.com/content/images/2018/11/pump-dump.png||Cryptocurrency pump and dump definition how does it work?|||1696 x 927

Is deep learning for stock prediction a huge scam? - reddit

Crypto for Beginners: How to Setup Your First Wallet by .

https://dailycoin.com/wp-content/uploads/2020/12/crypto-arbitrage-twitter.jpg|||Crypto Arbitrage: How to Profit From Market Imbalances ...|||1600 x 833

https://chartsandtrends.com/wp-content/uploads/2018/06/2018-06-17\_BNBUSDT-UTW-1200x881.png|||Bina nce Coin (Symbol: BNB) Unaffected By The General ...|||1200 x 881

What is Crypto Arbitrage and How Does It Work? (2021) - Decrypt

Transfering Coins from Coinbase to Ledger Nano S or X. 1. Plug in your Ledger. Connect your ledger device to your PC and input your pin. 2. Open the Ledger Live application and input your password. 3. Select Receive on the left hand side menu. 4. Choose an Account. 5. Open the right app one your .

The same platform used on the tastytrade broadcast. Welcome aboard! Now lets get you hooked up! To download the platform visit our technology page by clicking here or click the Download Now button below. download now. For instructions on how to uninstall the tastyworks desktop platform from your Mac, then please scroll to the bottom of the page.

https://cdn.publish0x.com/prod/fs/images/0faf8f4f4205fcdc8ddc6769ef11993d36ac5a60ef2bf89a2270f252c73 9dae0.jpeg|||How To Import Private Key In Metamask | How to Import ...|||1920 x 1078

As the title says predict the best performing stock of 2021 and by the end of 2021 I will give away a Reddit

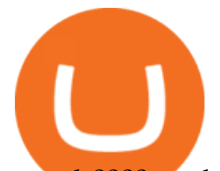

award ???? to the person who correctly predicts the best performing stock of 2021. The award will given by end of next year. And if there is no correct prediction the award will be given to the person whos stock comes closest to the .

https://coincodex.com/en/resources/images/admin/news/digital-asset-exchan/24apraofex.png:resizeboxcropjpg ?1580x888|||Digital Asset Exchange AOFEX Launches Officially on April ...|||1579 x 888

https://thumbs.dreamstime.com/z/los-angeles-california-usa-november-coinbase-logo-phone-screen-app-storeicon-laptop-blurry-background-illustrative-164568332.jpg|||Los Angeles, California, USA - 21 November 2019: Coinbase ...|||1600 x 1155

https://i.pinimg.com/originals/63/94/07/639407f5477d873373e71c74f7fbc5fe.jpg||Digital Asset Exchange | Network software, Blockchain, How ...|||1250 x 1250

Tastyworks Desktop Platform: for Dough/Tastytrade Traders .

https://cdn.vox-cdn.com/thumbor/GJW5ITBqdnGa8Tlh9L0jrMB5FL8=/0x65:2265x1575/1200x800/filters:foc al(0x65:2265x1575)/cdn.vox-cdn.com/uploads/chorus\_image/image/20735227/20130929\_sal\_ap5\_065.0.jpg||| 2013 NFL Winning Stats Predictor: Week 5 Picks - Stampede Blue|||1200 x 800

Coinbase and the Ledger Nano S, while both designed to send and store cryptos, are better suited for different purposes. Coinbase should be used for buying and selling. The Ledger for storage. If you want to succeed in the cryptocurrency game you need both a quality exchange and a quality wallet.

Award Winning Desktop Trading Platform TradeStation

Crypto arbitrage takes advantage of the fact that cryptocurrencies can be priced differently on different exchanges. Arbitrageurs can trade between exchanges or perform triangular arbitrage on a single exchange. Risks associated with arbitrage trading include slippage, price movement and transfer fees.

Crypto arbitrage helps traders take advantage of the price difference by buying cryptocurrency from one exchange and selling it on another immediately. Cryptocurrency trading is quite difficult, and there are several risks involved, mainly due to the volatility of the crypto market. You never know when the prices may soar or dropdown.

https://www.multitrader.io/wp-content/uploads/2018/06/Zrzut-ekranu-2018-07-26-o-15.26.33.png|||Cross-exch ange order book matching | MultiTrader - Smart ...|||2048 x 816

The TradeStation desktop platform includes more than a dozen built-in trading apps, made to help you trade more efficiently and confidently, with many of them being free! Plus, gain access to the The TradingApp Store, an online marketplace of ready-to-use add-on products built to run on the TradeStation Platform by independent developers.

Binance is a crypto-to-crypto exchange. This means that users can only use it to trade cryptocurrencies. If you dont already own some cryptocurrency, then youll need to buy some before you can start trading with Binance. I suggest using an exchange that offers fiat currency trading like Coinmama, CEX.IO or Coinbase.

Active management is bad and its getting worse. Every year, S&P Dow Jones Indices does a study on active versus passive management. Last year, they found that after 10 years, 85% of large-cap funds underperformed the S $&$ ; P 500, and after 15 years, nearly 92 percent are trailing the index.

https://cdn-images-1.medium.com/max/1600/1\*oUF4kSv9UqT16RfHc8gKKQ.png|||Keeping Your Crypto Coins Safe denizandvlad Medium|||1333 x 916

Press J to jump to the feed. Press question mark to learn the rest of the keyboard shortcuts Coinbase to Integrate Ledgers Hardware Wallets

https://technofizi.net/wp-content/uploads/2018/07/Binance-02.jpg|||10 Cryptocurrency Exchanges like Binance and Its ...|||1919 x 1040

https://static.businessinsider.com/image/532ebee46da811c10a3bff41/image.jpg|||Marc Andreessen Is Going To Invest 'Hundreds Of Millions ...|||2721 x 2041

Coinbase Commerce product features Powerful business tools to supercharge your crypto payments Custom checkouts Accept crypto from your customers for all your goods and services Flexible invoices Easily bill and invoice your customers Turnkey API Create custom workflows and experiences Business reporting Migrating Your Coins From Coinbase Ledger

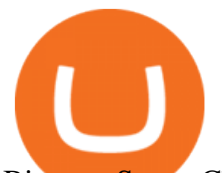

Binance Smart Chain (BSC) Explained A Beginners Guide .

https://binancewolfs.com/wp-content/uploads/2021/05/Group-100.png|||What is Binance Smart Chain and How Does it Work ...|||2421 x 1445

Customer Support Analyst, Account Operations - coinbase.com

Where do I download the tastyworks desktop platform? To download our trading platform head to our homepage, tastyworks.com, then navigate to the Technology section or click here. The tastyworks desktop platform is the same platform you  $&\#39$ ; Il see when watching the tastytrade broadcast. The tastyworks desktop platform can be installed on a Mac or PC.

The Coinbase Business Model How Does Coinbase Make Money?

https://www.investopedia.com/thmb/K6IcwVR6PHbZTIVoNm\_X2MQ\_zco=/2000x1333/filters:no\_upscale(): max\_bytes(150000):strip\_icc()/LandingPageWEB-3113fee25a834ab8815fc57a95b10f6a.png|||Tastyworks Review: What's New in 2020|||2000 x 1333

tastyworks | trading

Accept Bitcoin Payments within Minutes Coinbase Commerce

https://changelly.com/blog/wp-content/uploads/2019/09/plutus-crypto-portfolios-leaderboard.png|||Your Guide to Crypto Trading Changelly | EverestCrypto|||1080 x 1956

4 Best Cryptocurrency Arbitrage Bot Platforms For 2021 .

https://public.bnbstatic.com/image/cms/blog/20210127/0fff532c-830e-4d5f-a366-c9bfb75d383d.png|||Join the Binance Hackathon: The Future Is Now | Powered by ...|||2616 x 1341

How to Transfer Coinbase to Ledger Nano S

https://es.crypto-economy.com/wp-content/uploads/sites/2/2019/07/Coinbaseen6.png|||Cómo configurar tu wallet Coinbase para guardar tus ...|||1920 x 1080

r/Predictor: All great predictors, come on in!

https://coincodex.com/en/resources/images/admin/guides/how-to-trade-futures/binance-crypto-exchange-revie w.png:resizeboxcropjpg?1580x888|||Binance Futures Trading Explained: Cryptocurrency Futures ...|||1579 x 888

https://www.finyear.com/photo/art/grande/8543692-13449050.jpg?v=1447945786|||The Blockchain: Capital Markets Use Cases||1103 x 1570

https://cdn.investinblockchain.com/wp-content/uploads/2018/07/binance\_coin.jpg|||Binances First Year Review and What It Means for BNB|||1706 x 1137

Cryptocurrency Live Prices & Arbitrage - CoinArbitrageBot

Binance explained (A beginner $&\#39$ ; guide to getting started.

Cryptocurrency arbitrage allows you to take advantage of those price differences, buying a crypto on one exchange where the price is low and then immediately selling it on another exchange where the price is high. However, there are several important risks and pitfalls you need to be aware of before you start trading. Learn more Compare exchanges

Binance Chain Wallet. The Binance Chain wallet is a browser extension that is created and maintained by Binance exchange. It is the official Binance wallet for accessing BSC and Binance Chain available on both Firefox and Chromium browsers, such as the Brave Browser. The wallets functionality may be limited, but it gets the most important job done, and Binance is constantly improving it.

https://image.binance.vision/editor-uploads-original/014aa2bcdf82454994ffda7ced798a3d.png|||Impermanent Loss Explained | Binance Academy|||1600 x 900

https://797517.smushcdn.com/1549056/wp-content/uploads/sites/2/2021/05/Ethereum-Balance-on-All-Exchan ges.jpg?lossy=1&strip=1&webp=1|||Binance Futures Volume Reaches Record \$2.1 Trillion | HashFeed|||1800 x 1013

http://cryptocoinrankings.com/blog/wp-content/uploads/2018/01/Stop-Limit-Order.jpg|||Quick tips. How to set Take Profit and Stop loss in ...|||3813 x 1855

https://lh3.googleusercontent.com/-Se2PRCZg34M/Whu8-de5ToI/AAAAAAAAGYw/rGvnAHiXah4Fsy1R7

binance explained coinbase to ledger nano reddit stock pred

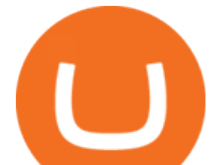

w8DwsDCKrRY6PqlgCL0BGAYYCw/h768/Road-Map-To-Start-DigitalAsset-Exchange-Bitdeal.png|||How to start a digital asset exchange site|||1024 x 768

https://bitcoinke.io/wp-content/uploads/2020/02/Binance-Community-Giveaway.jpg|||[BINANCE

GIVEAWAY] Binance is Giving Away Over \$1,100,000 ...|||1600 x 900

Coinbase - Buy and Sell Bitcoin, Ethereum, and more with trust The future of money is here Over 68 million people and businesses trust us to buy, sell, and manage crypto. Get \$5 in Bitcoin for signing up\* Explore crypto like Bitcoin, Ethereum, and Dogecoin Simply and securely buy, sell, and manage hundreds of cryptocurrencies. See more assets

Reddit and the WallStreetBet subreddit has become a very hot topic on the capital market from the beginning of 2021. The discussions on these forums show the potential to influence the stock market. My project is to build a model to forecast the market movement based on the rich text data from Reddit.

Videos for How+to+get+crypto+wallet

Ledger Nano S hard wallet. (Motokoka/Wikimedia Commons) Crypto exchange Coinbase is planning to integrate Ledger hardware wallets, bringing users more options for self-custody of their crypto,.

http://www.nsquareit.com/blog/wp-content/uploads/2018/12/image.png|||Binance Wallet issue And Binance Services - NSquareIT|||1942 x 1012

Binance staking options explained

How to Send Polkadot from Coinbase to Your Ledger S/X Nano .

https://cryptocurrencyfacts.com/wp-content/uploads/2021/05/binance-chain-chart-platform.jpg|||How to Look at Binance Chain Charts|||2238 x 1255

Coinbase, Inc Better Business Bureau® Profile

Coinbase Wallet was launched by Coinbase exchange for secure operations with coins and tokens. To use Coinbase Wallet, you dont need to have an account with Coinbase exchange. Read more: Ledger Nano S Wallet is a hardware wallet, a flagship product of the Ledger company, that has been in the industry since 2014.

What you need first, though, is a cryptocurrency wallet that acts in a similar way to a traditional online bank account. Except, it doesnt store your crypto money but keeps a record of your transactions. Use this guide to show you step by step how to create a cryptocurrency wallet and which platforms are the best ones to use.

Bitcoin Wallets. Mobile Wallet. This crypto wallet is considered the most convenient to use. However, the wallet provider stores the key on its app or your phone. This . Web Wallet. Desktop Wallet. Hardware Wallet. Videos for Binance+explained

Videos for Coinbase+to+ledger+nano

Buy, Sell & amp; Store Bitcoin - Buy Bitcoin & amp; Crypto Instantly

Predictor - reddit

Crypto arbitrage tool - find best cryptocurrency arbitrage .

https://captainaltcoin.com/wp-content/uploads/2019/04/blockstack.png|||Blockstack Token LLC Announces SEC Filing for Regulated ...|||1714 x 862

https://bitshouts.com/wp-content/uploads/2018/04/photo5965212024113835715.jpg||Binance Coin Burn Explained (BNB): What You Need To Know ...|||1579 x 827

https://3hxzvo3qlq8l2wfgxv1chgkq-wpengine.netdna-ssl.com/wp-content/uploads/2019/11/wazirx-binance-fe atured.jpg|||Binance acquires Indian digital asset platform WazirX|||1360 x 901

21 December 2021 Binance has collaborated on a joint venture with a consortium led by Telkom Indonesias \$830m venture capital arm to expand the blockchain ecosystem in Indonesia by developing a.

https://thumbs.dreamstime.com/z/binance-cryptocurrency-exchange-logo-montreal-canada-april-application-a ndroid-samsung-galaxy-s-plus-screen-hand-over-146031380.jpg|||Binance Cryptocurrency Exchange Logo Editorial Image ...|||1600 x 1018

## binance explained coinbase to ledger nano reddit stock pred

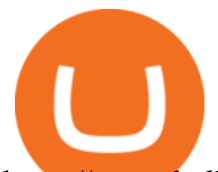

https://cryptobulls.info/wp-content/uploads/2020/04/img\_5e9ed690ecda2.jpg|||What is Binance? A comprehensive guide to the Binance ...|||1242 x 1136 https://support.binance.us/hc/article\_attachments/360100689873/wide.png|||Binance.US Guide To Happy Trading for Alaskans Binance.US|||1600 x 900 Cboe Market Data Services - Cost-Effective Equities Data How to set up a crypto wallet Coinbase r/stockprediction - reddit.com https://public.bnbstatic.us/20200424/78837374-a0cc-46c0-be27-b376be62783c.png|||Binance.US Blog|||1600 x 900 7 Reddit Stocks To Buy if The ' Meme Stocks' Trend Has Runway. http://www.obsidianart.com/cryptoviewer/img/gallery/en\_chart.png|||Crypto Viewer|||1440 x 2880 It offers crypto coin arbitrage, also exchange based arbitrage, depending on user's selected percentage Our crypto arbitrage bot browser tool contains information about all popular crypto currencies like Bitcoin, Ethereum, XRP, EOS, plus many more. Coin arbitrage bot queries even the most recent transactions. Worlds Largest Digital Asset Exchange Binance Reveals 10 . Digital Asset System - Consistent across all channels https://i.pinimg.com/originals/c6/fe/ba/c6feba2a6eccd6589acf701a6b1c7ff0.jpg|||Digital Currency Exchange Binance announced that from ...|||1200 x 800

Tastyworks Trading Platform Features tastyworks An .

https://cdn.publish0x.com/prod/fs/images/bd5bef5cdcf6489843c5ca55fc7582b3a1672cf95394ae05af9a4d41b0 f9bbb1.png|||Binance Dual Savings Explained|||3539 x 1987

https://itsdcdn.com/art/share8/en/202006160743/large/binance.png|||Binance down? Current status and problems Is The Service ...|||1472 x 772

Compare Binance vs. Dasset vs. Kraken vs. SIX Digital Exchange (SDX) using this comparison chart. Compare price, features, and reviews of the software side-by-side to make the best choice for your business.

*(end of excerpt)*